# Understand and Use Software Metrics Confoo.ca

Kore Nordmann (@koredn)

27. Feb 2013

Understand and Use Software Metrics 1 / 38

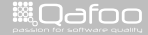

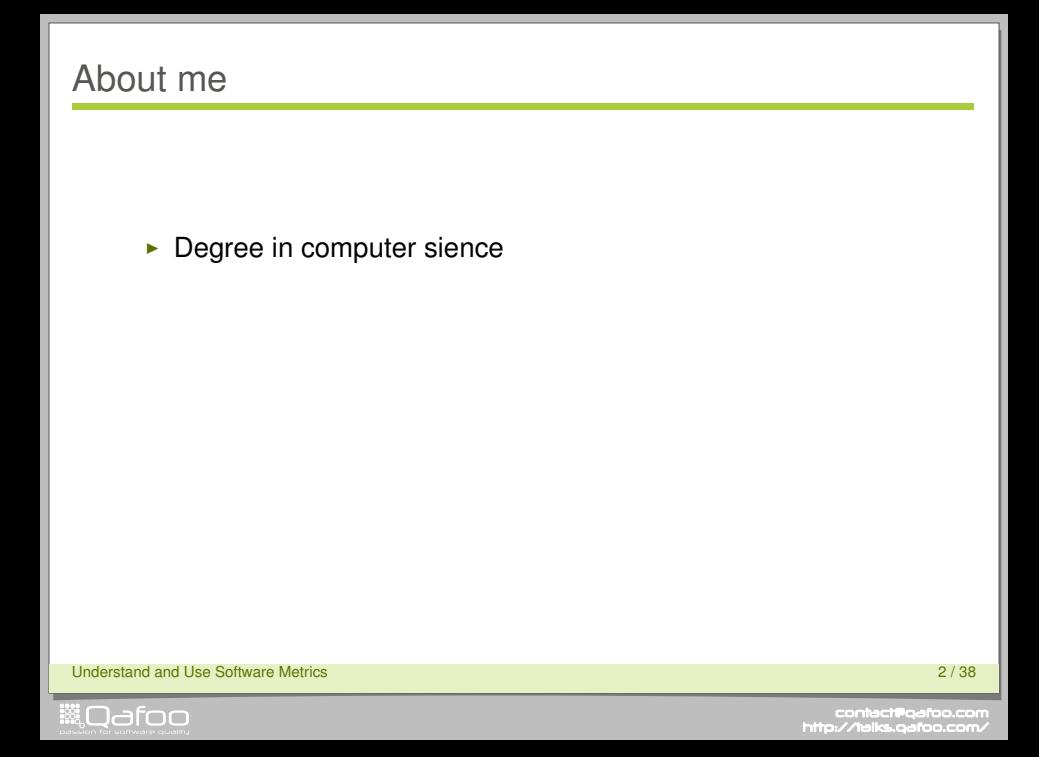

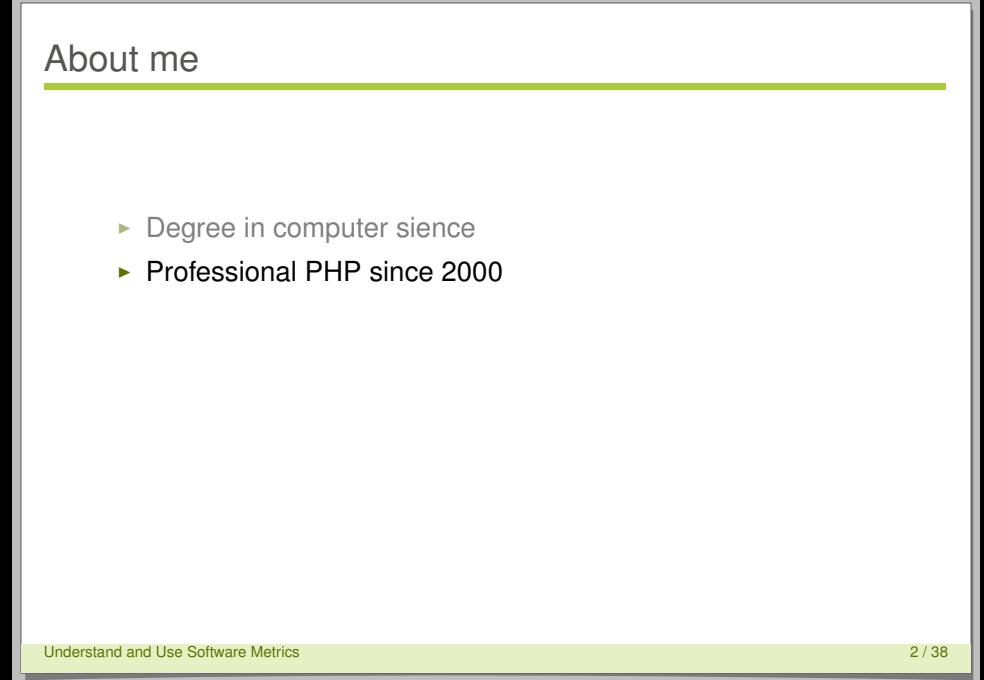

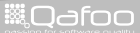

- $\blacktriangleright$  Degree in computer sience
- ▶ Professional PHP since 2000
- $\triangleright$  Open source enthusiast

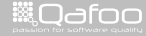

- $\blacktriangleright$  Degree in computer sience
- ▶ Professional PHP since 2000
- $\triangleright$  Open source enthusiast
- $\blacktriangleright$  Passion for
	- $\triangleright$  Software Design
	- $\blacktriangleright$  Automated Testing

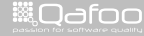

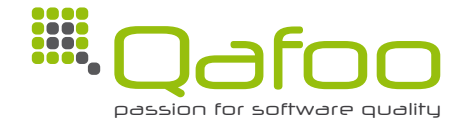

Understand and Use Software Metrics 3 / 38

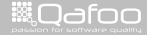

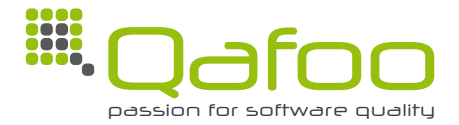

#### **Helping people to create high quality web applications.** <http://qafoo.com>

Understand and Use Software Metrics 3 / 38

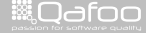

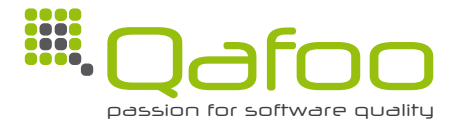

#### **Helping people to create high quality web applications.** <http://qafoo.com>

- Expert consulting
- $\blacktriangleright$  Individual training

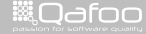

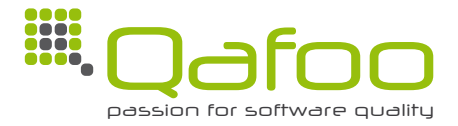

#### **Helping people to create high quality web applications.** <http://qafoo.com>

- Expert consulting
- $\blacktriangleright$  Individual training

Get a training on object oriented design for your team!

Understand and Use Software Metrics 3 / 38

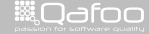

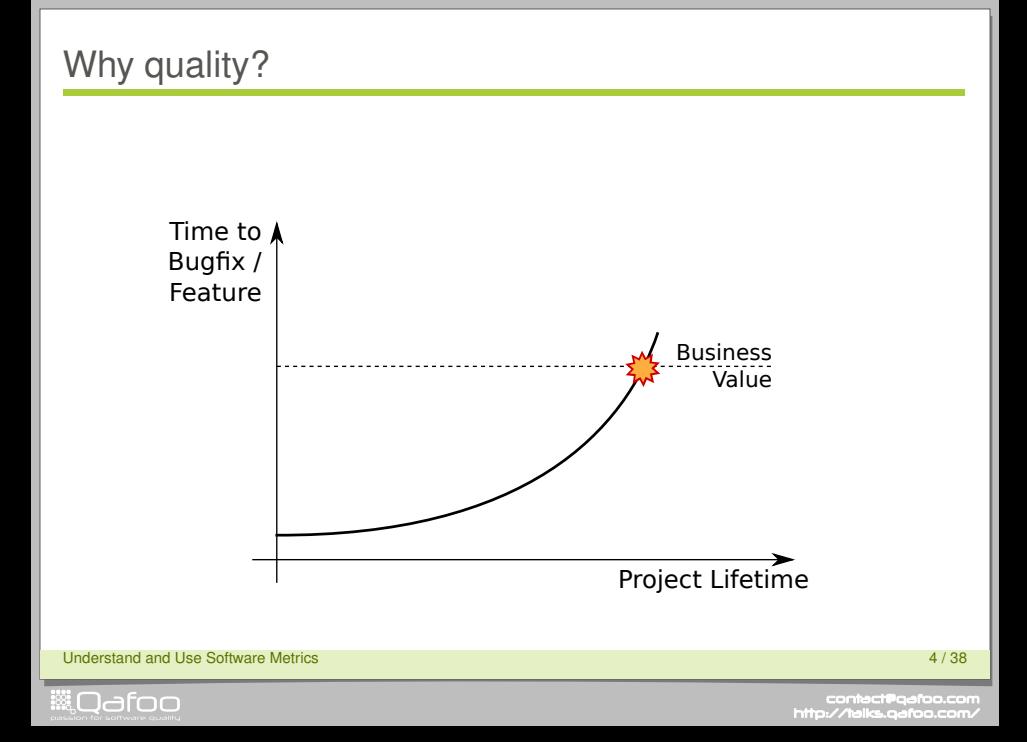

# "A software metric is a measure of some property of a piece of software or its specifications" (Wikipedia)

Understand and Use Software Metrics 5 / 38

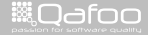

:ontact@qafoo<br>//talks.oafoo.r

# Applications

#### $\triangleright$  Code Review

- $\blacktriangleright$  Find weak spots
- $\blacktriangleright$  Find high impact code

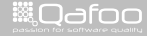

# Applications

#### $\triangleright$  Code Review

- $\triangleright$  Find weak spots
- $\blacktriangleright$  Find high impact code
- $\blacktriangleright$  Measure Progress
	- $\blacktriangleright$  Watch change rate over time
	- $\blacktriangleright$  Watch quality over time

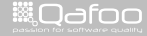

#### [Classic software metrics](#page-13-0)

[Object oriented software metrics](#page-70-0)

[Conclusion](#page-115-0)

Understand and Use Software Metrics **7** / 38

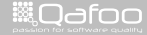

<span id="page-13-0"></span>

#### Scale metrics

 $\blacktriangleright$  How big is my project?

Understand and Use Software Metrics 8 / 38

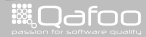

#### Scale metrics

- $\blacktriangleright$  How big is my project?
	- $\blacktriangleright$  Lines Of  $*$

LOC Lines Of Code ELOC Executable Lines Of Code CLOC Comment Lines Of Code NCLOC Non-Comment Lines Of Code

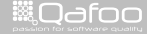

conta<mark>ct@</mark>qafoo.i<br>http://talks.gafoo.c

#### Scale metrics

#### $\blacktriangleright$  How big is my project?

 $\blacktriangleright$  Lines Of  $*$ 

LOC Lines Of Code ELOC Executable Lines Of Code CLOC Comment Lines Of Code NCLOC Non-Comment Lines Of Code

#### $\triangleright$  Number Of \*

NOC Number Of Classes NOM Number Of Methods NOP Number Of Packages

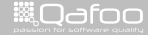

```
1 <?php<br>2 namespace foo\bar;<br>3
4 abstract class FooBar {<br>5 abstract function b
          abstract function bar();
78 class Foo extends FooBar { 9 /* Does this ... */<br>10 bublic function bar
10 public function bar () {
11 re tu rn
;
          }
14<br>15/* Does that ... */
15 public function baz() {
16 // Comment<br>17 return:
17 re tu rn
;
          }
      }
21 class Bar extends Foo
{
22 public function foo (Foo $f) {
23 re tu rn
;
          }
      }
```
#### $\blacktriangleright$  Lines Of  $*$

 $\blacktriangleright$  Number Of  $*$ 

Understand and Use Software Metrics 9 / 38

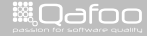

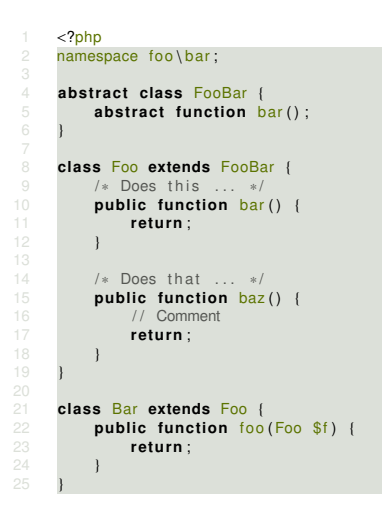

 $\blacktriangleright$  Lines Of  $*$ LOC 24

 $\blacktriangleright$  Number Of  $*$ 

Understand and Use Software Metrics **9 / 38** 

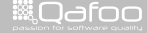

```
1 <?php<br>2 namespace foo\bar;<br>3
4 abstract class FooBar {<br>5 abstract function b
         abstract function bar();
78 class Foo extends FooBar { 9 /* Does this ... */<br>10 bublic function bar
10 public function bar () {
11 re tu rn
;
          }
          /* Does that ... */
15 public function baz() {
16 // Comment<br>17 return:
17 re tu rn
;
          }
     }
21 class Bar extends Foo
{
22 public function foo (Foo $f) {
23 re tu rn
;
          }
     }
```
 $\blacktriangleright$  Lines Of  $*$ LOC 24 ELOC 3

 $\blacktriangleright$  Number Of  $*$ 

Understand and Use Software Metrics 9 / 38

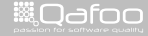

```
1 <?php<br>2 namespace foo\bar;<br>3
4 abstract class FooBar {<br>5 abstract function b
         abstract function bar();
78 class Foo extends FooBar { 9 /* Does this ... */<br>10 public function bar
10 public function bar () {
11 re tu rn
;
          }
14<br>15/* Does that ... */
15 public function baz() {
16 // Comment<br>17 return:
17 re tu rn
;
          }
     }
21 class Bar extends Foo
{
22 public function foo (Foo $f) {
23 re tu rn
;
          }
     }
```
 $\blacktriangleright$  Lines Of  $*$ LOC 24 ELOC 3 CLOC 3

 $\blacktriangleright$  Number Of  $*$ 

Understand and Use Software Metrics 9 / 38

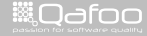

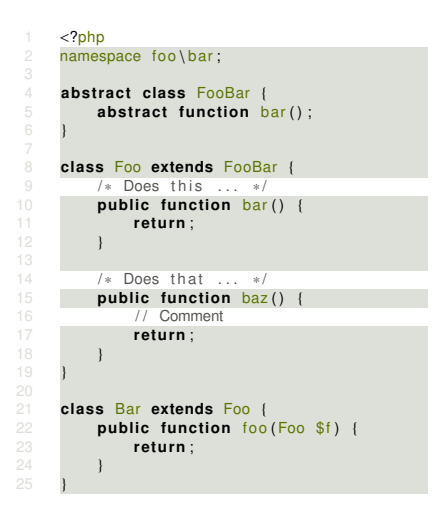

 $\blacktriangleright$  Lines Of  $*$ LOC 24 ELOC 3 CLOC 3 NCLOC 21

 $\blacktriangleright$  Number Of  $*$ 

Understand and Use Software Metrics 9 / 38

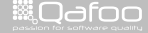

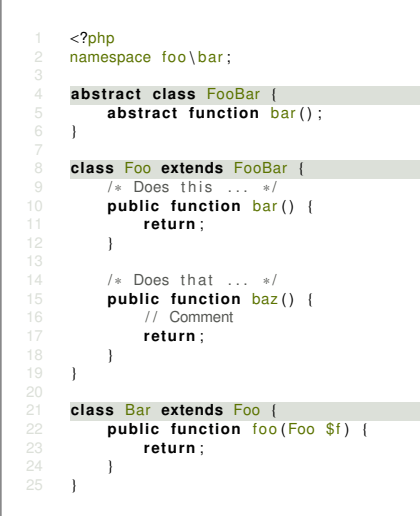

 $\blacktriangleright$  Lines Of  $*$ LOC 24 ELOC 3 CLOC 3 NCLOC 21

 $\blacktriangleright$  Number Of  $*$ NOC 3

Understand and Use Software Metrics 9 / 38

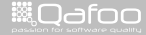

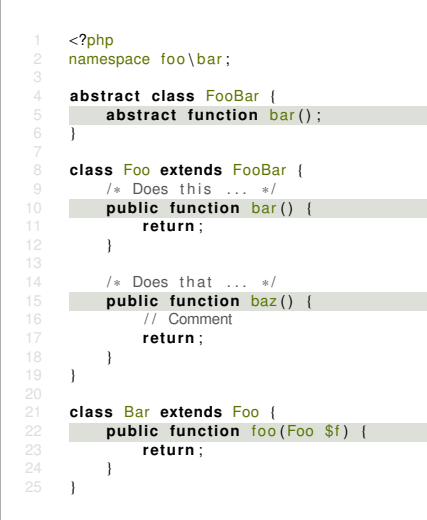

 $\blacktriangleright$  Lines Of  $*$ LOC 24 ELOC 3 CLOC 3 NCLOC 21

 $\blacktriangleright$  Number Of  $*$ NOC 3 NOM 4

Understand and Use Software Metrics 9 / 38

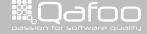

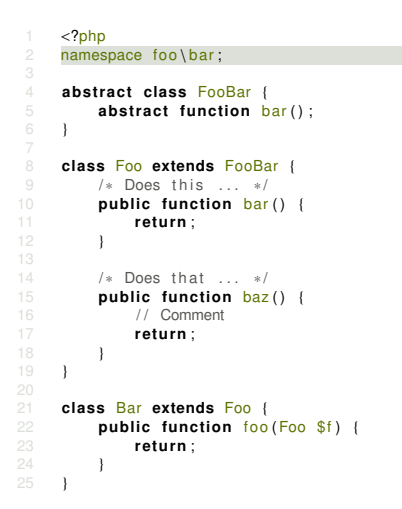

 $\blacktriangleright$  Lines Of  $*$ LOC 24 ELOC 3 CLOC 3 NCLOC 21

 $\blacktriangleright$  Number Of  $*$ NOC 3 NOM 4 NOP 1

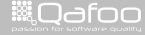

#### Run yourself

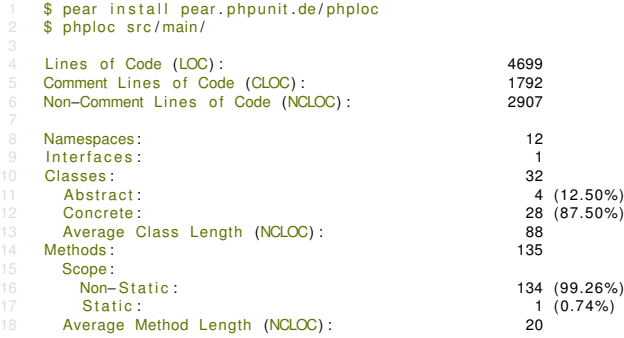

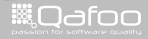

#### Run yourself

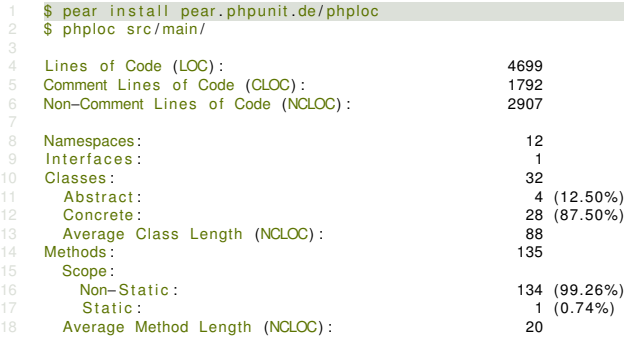

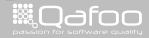

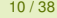

## Run yourself

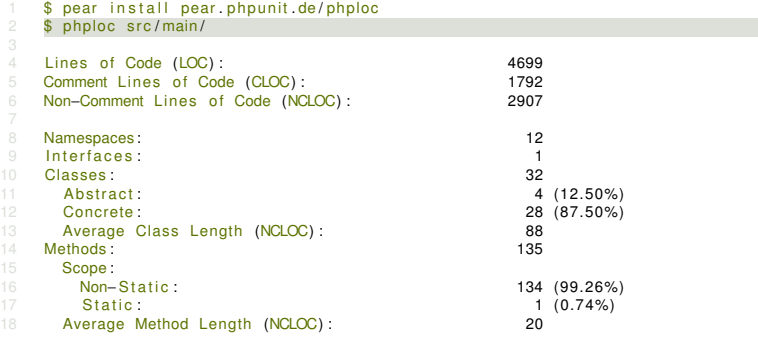

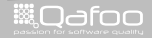

 $\blacktriangleright$  How complex is my code?

Understand and Use Software Metrics 11 / 38

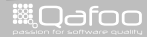

- $\blacktriangleright$  How complex is my code?
	- $\triangleright$  Control structures are the key point to complexity
		- if, elseif, for, while, foreach, catch, case, xor, and, or, &&,  $||, ?$ :

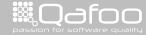

:ontact@qafo<br>4.4×1× ==\*==

#### $\blacktriangleright$  How complex is my code?

- $\triangleright$  Control structures are the key point to complexity
	- $\triangleright$  if, elseif, for, while, foreach, catch, case, xor, and, or, &&,  $||, ?$ :
- $\triangleright$  Cyclomatic Complexity (CCN)
	- $\blacktriangleright$  Number of branches

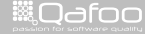

#### $\blacktriangleright$  How complex is my code?

- $\triangleright$  Control structures are the key point to complexity
	- $\triangleright$  if, elseif, for, while, foreach, catch, case, xor, and, or, &&,  $||, ?$ :

#### $\triangleright$  Cyclomatic Complexity (CCN)

- $\blacktriangleright$  Number of branches
- Extended Cycomatic Complexity (CCN2) actually minds all those control structures

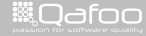

#### $\blacktriangleright$  How complex is my code?

- $\triangleright$  Control structures are the key point to complexity
	- $\triangleright$  if, elseif, for, while, foreach, catch, case, xor, and, or, &&,  $||, ?$ :

#### $\triangleright$  Cyclomatic Complexity (CCN)

- $\triangleright$  Number of branches
- $\triangleright$  Extended Cycomatic Complexity (CCN2) actually minds all those control structures
- $\triangleright$  NPath Complexity
	- $\triangleright$  Number of execution paths
	- $\triangleright$  Minds the structure of blocks

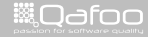

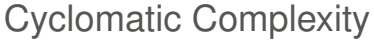

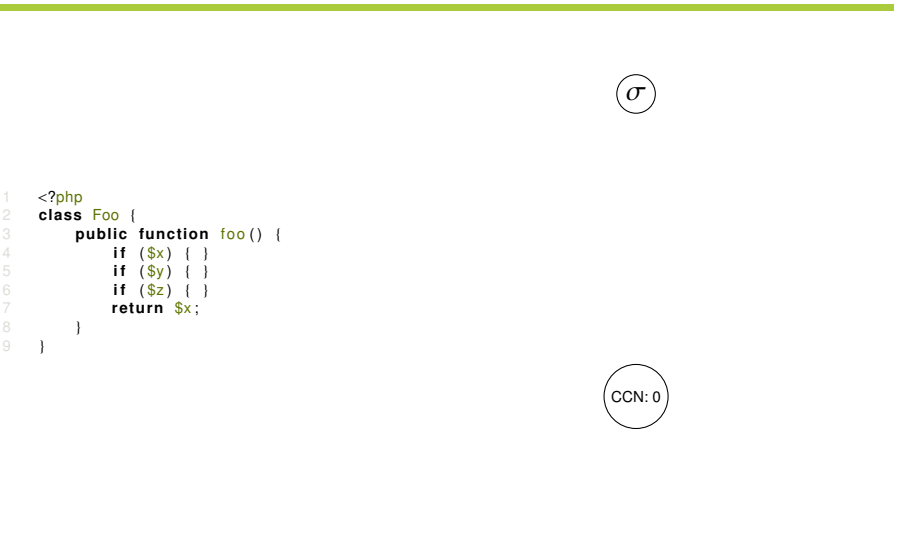

Understand and Use Software Metrics 12 / 38

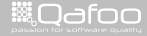

## Cyclomatic Complexity

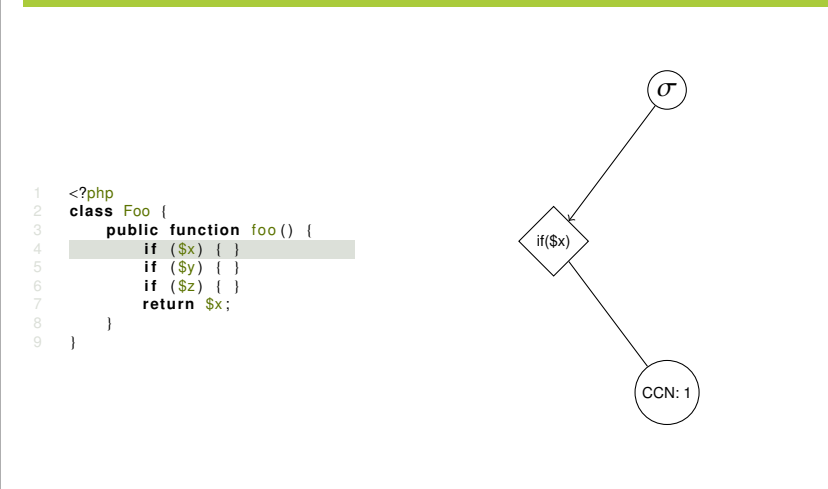

#### Understand and Use Software Metrics 12 / 38

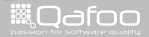

## Cyclomatic Complexity

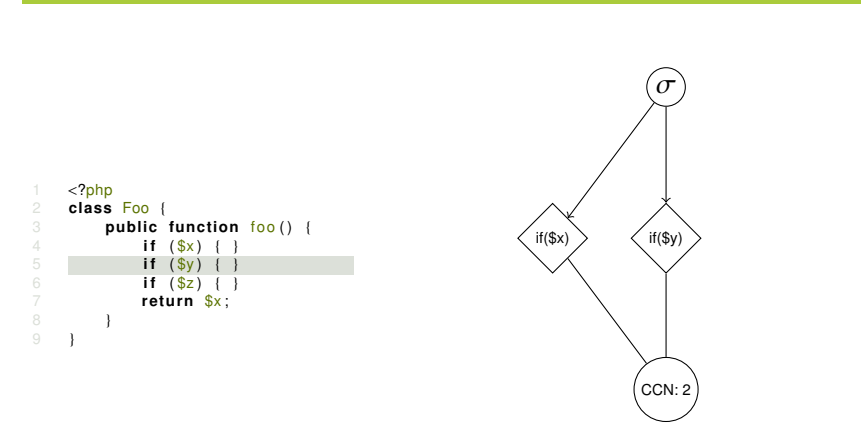

#### Understand and Use Software Metrics 12 / 38

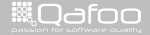
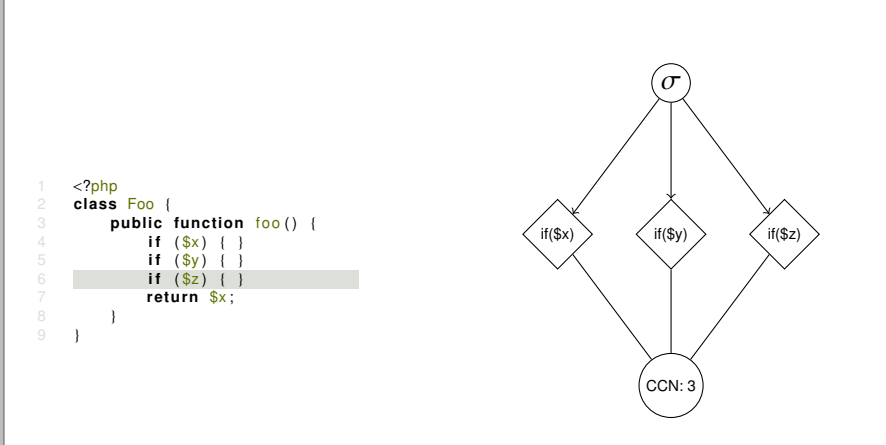

#### Understand and Use Software Metrics 12 / 38

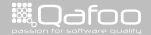

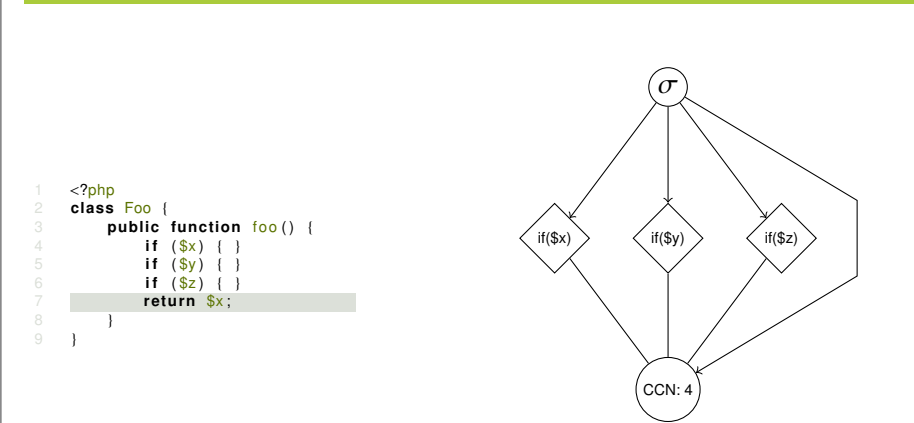

#### Understand and Use Software Metrics 12 / 38

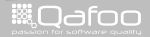

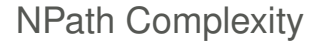

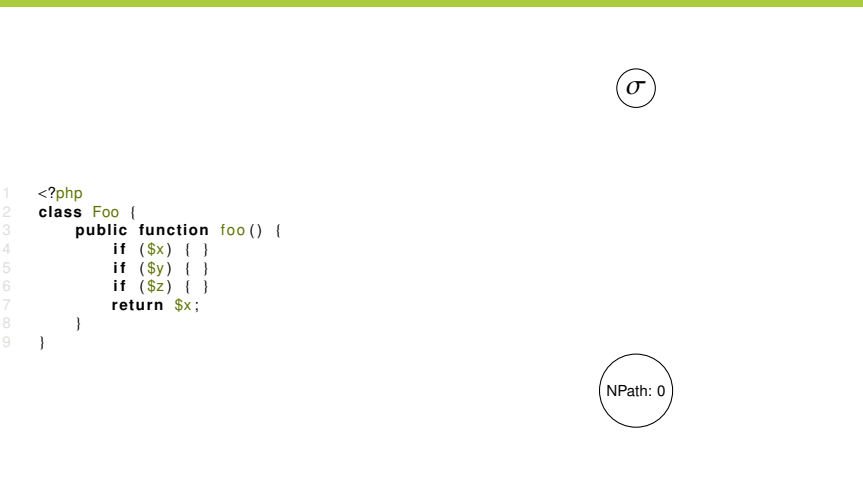

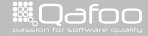

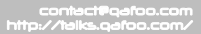

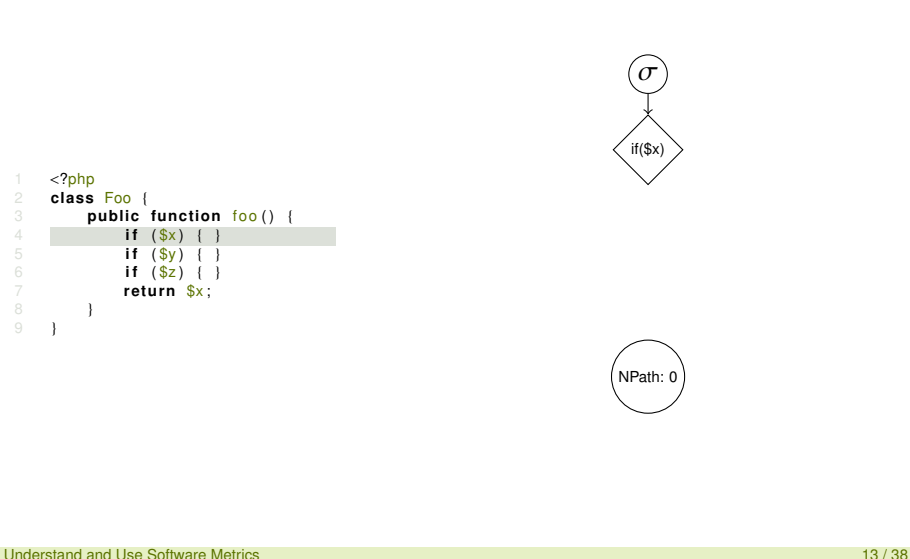

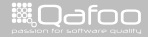

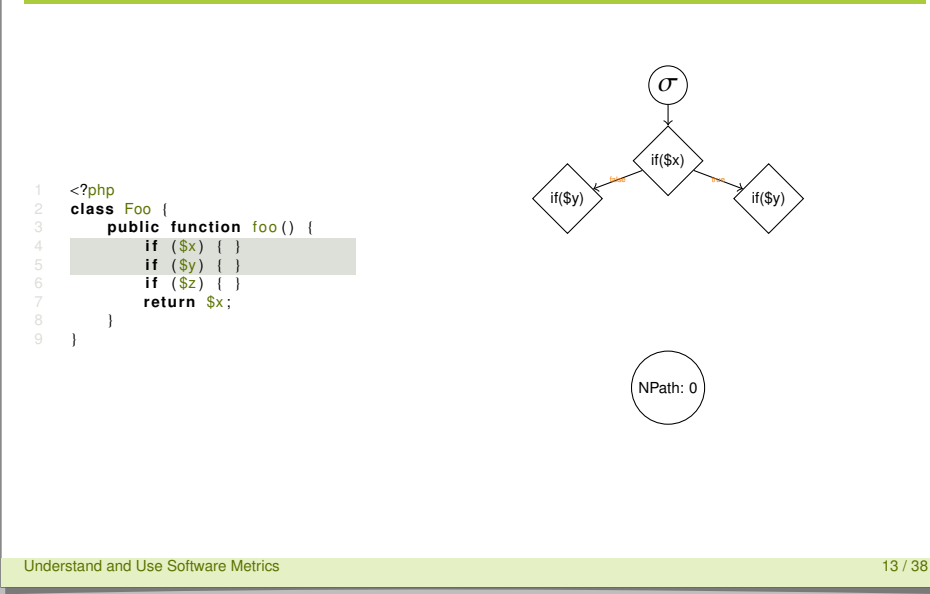

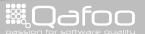

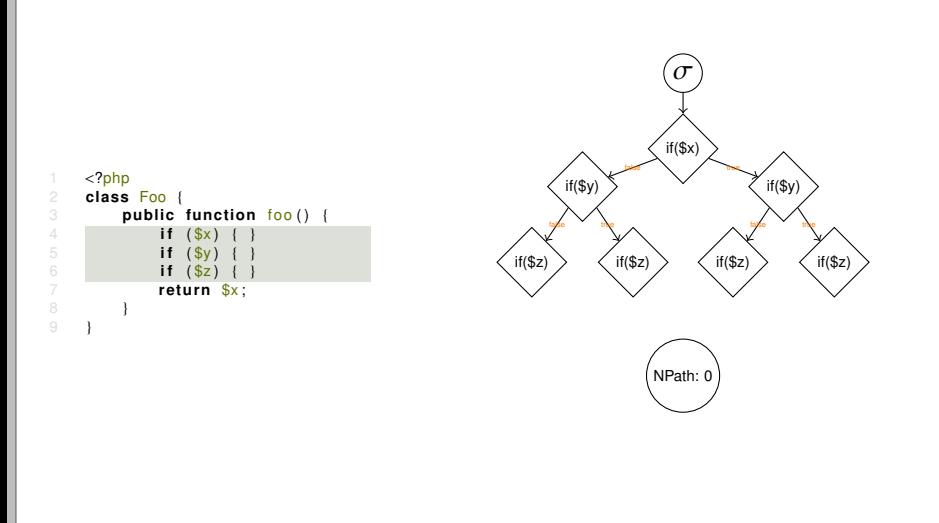

#### Understand and Use Software Metrics 13 / 38

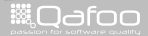

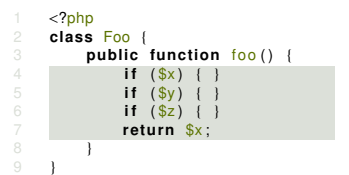

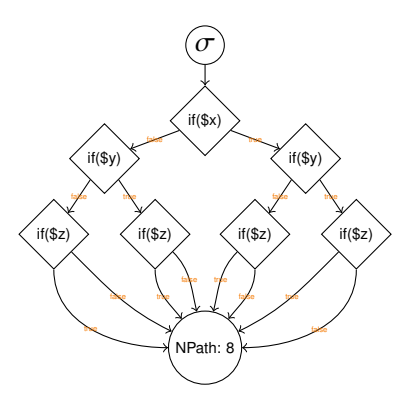

#### Understand and Use Software Metrics 13 / 38

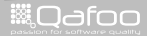

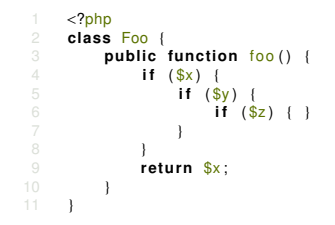

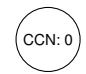

 $\sigma$ 

Understand and Use Software Metrics 14 / 38

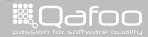

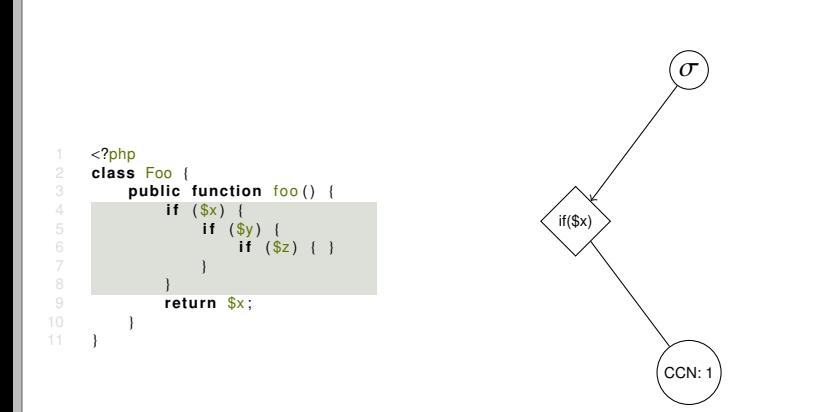

#### Understand and Use Software Metrics 14 / 38

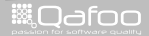

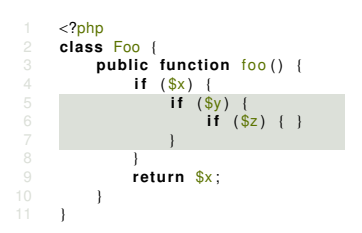

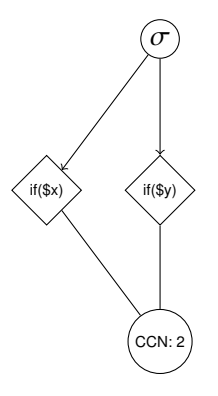

#### Understand and Use Software Metrics 14 / 38

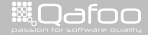

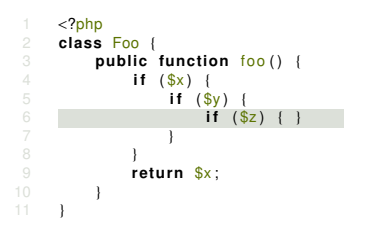

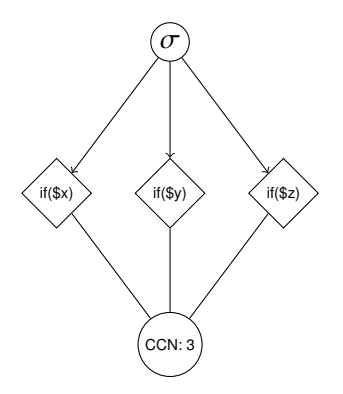

#### Understand and Use Software Metrics 14 / 38

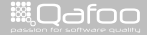

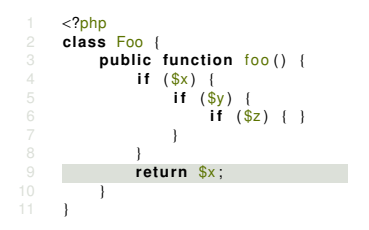

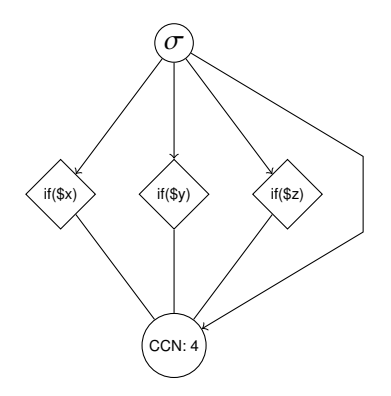

#### Understand and Use Software Metrics 14 / 38

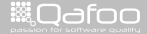

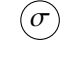

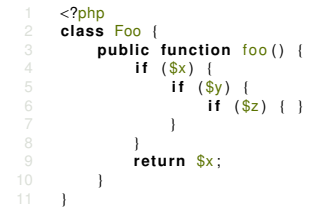

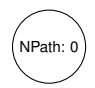

Understand and Use Software Metrics 15 / 38

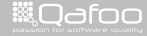

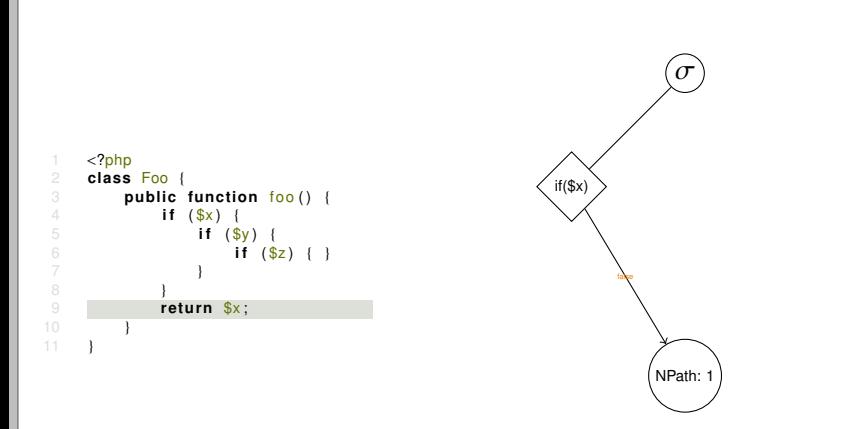

#### Understand and Use Software Metrics 15 / 38

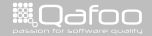

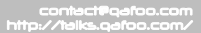

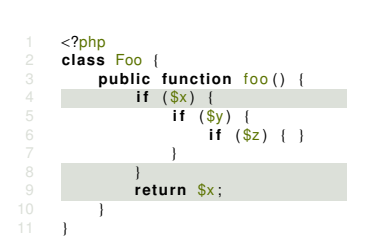

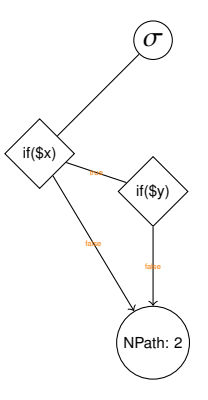

#### Understand and Use Software Metrics 15 / 38

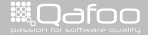

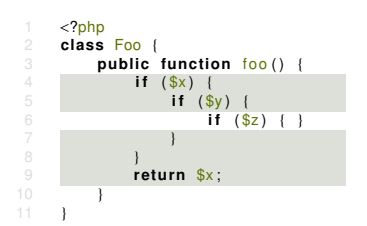

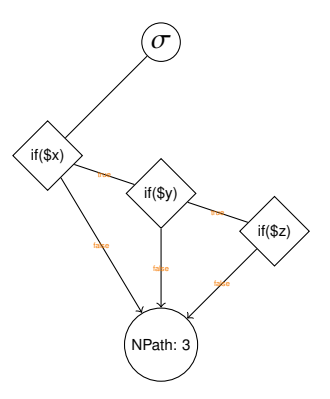

#### Understand and Use Software Metrics 15 / 38

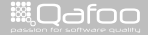

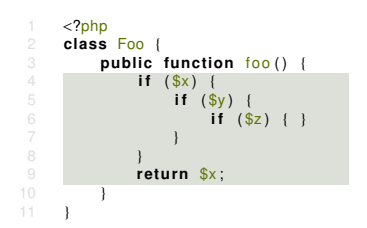

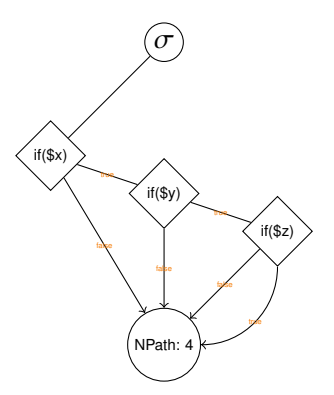

#### Understand and Use Software Metrics 15 / 38

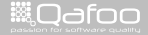

## What do you like more?

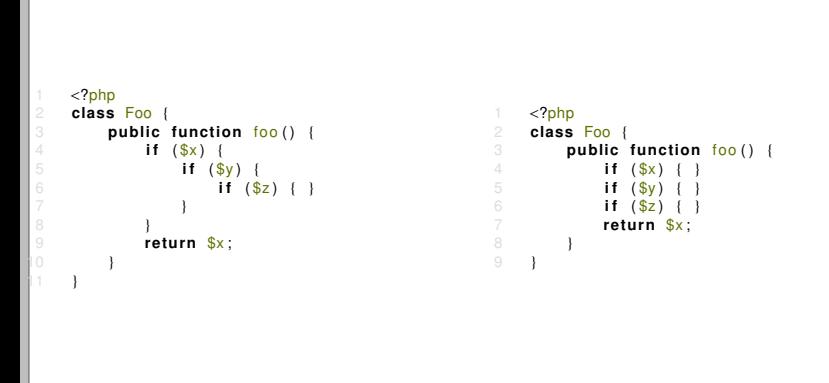

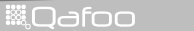

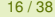

## Sensible limits

- $\triangleright$  Numbers do not tell anything by themselves
- $\blacktriangleright$  To judge you need limiting values
	- $\triangleright$  Cyclomatic Complexity
		- $\blacktriangleright$  1-4: low, 5-7: medium, 8-10: high, 11+: hell
	- $\triangleright$  NPath Complexity
		- $\blacktriangleright$  200: critical mass

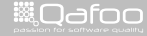

.contact@qafoo<br>http://talks.gafoo.c

## Sensible limits

- $\triangleright$  Numbers do not tell anything by themselves
- $\blacktriangleright$  To judge you need limiting values
	- $\triangleright$  Cyclomatic Complexity
		- $\blacktriangleright$  1-4: low, 5-7: medium, 8-10: high, 11+: hell
	- $\triangleright$  NPath Complexity
		- $\blacktriangleright$  200: critical mass
- $\blacktriangleright$  Limiting values are at your discretion

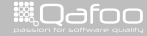

 $\blacktriangleright$  How many tests do I need?

Understand and Use Software Metrics 18 / 38

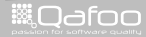

- $\blacktriangleright$  How many tests do I need?
- $\blacktriangleright$  Line Converage (supported by PHP + XDebug)
	- $\triangleright$  Shows which lines have been executed (by tests)

Understand and Use Software Metrics 18 / 38

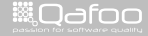

- $\blacktriangleright$  How many tests do I need?
- Ine Converage (supported by  $PHP + XDebug$ )
	- $\triangleright$  Shows which lines have been executed (by tests)
- $\triangleright$  Path Converage (been worked on)
	- $\triangleright$  Shows which execution paths have been covered

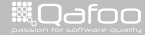

:ontect@qafoo.<br>//talks.oafoo.c

- $\blacktriangleright$  How many tests do I need?
- Ine Converage (supported by  $PHP + XDebug$ )
	- $\triangleright$  Shows which lines have been executed (by tests)
- $\triangleright$  Path Converage (been worked on)
	- $\triangleright$  Shows which execution paths have been covered
	- $\triangleright$  Write at least \$nPath tests for every method

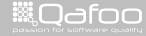

- $\blacktriangleright$  How many tests do I need?
- Ine Converage (supported by  $PHP + XDebug$ )
	- $\triangleright$  Shows which lines have been executed (by tests)
- $\triangleright$  Path Converage (been worked on)
	- $\triangleright$  Shows which execution paths have been covered
	- $\triangleright$  Write at least \$nPath tests for every method
- $\blacktriangleright$  Parameter Value Coverage
	- $\triangleright$  Test all execution paths with sane boundary values for every parameter

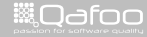

- $\blacktriangleright$  How many tests do I need?
- Ine Converage (supported by  $PHP + XDebug$ )
	- $\triangleright$  Shows which lines have been executed (by tests)
- $\triangleright$  Path Converage (been worked on)
	- $\triangleright$  Shows which execution paths have been covered
	- $\triangleright$  Write at least \$nPath tests for every method
- $\blacktriangleright$  Parameter Value Coverage
	- $\triangleright$  Test all execution paths with sane boundary values for every parameter
	- <sup>I</sup> Write at least \$nPath ∗ \$parameterCount ∗ \$boundaries tests per method

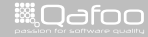

- $\blacktriangleright$  How many tests do I need?
- Ine Converage (supported by  $PHP + XDebug$ )
	- $\triangleright$  Shows which lines have been executed (by tests)
- $\triangleright$  Path Converage (been worked on)
	- $\triangleright$  Shows which execution paths have been covered
	- $\triangleright$  Write at least \$nPath tests for every method
- $\blacktriangleright$  Parameter Value Coverage
	- $\triangleright$  Test all execution paths with sane boundary values for every parameter
	- <sup>I</sup> Write at least \$nPath ∗ \$parameterCount ∗ \$boundaries tests per method
	- ► Common integer boundaries:  $-2^{63}$ ,  $-2^{31}$ ,  $-1$ , 0, 1,  $2^{31}$ ,  $2^{63}$

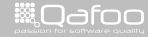

## Are you kidding me?

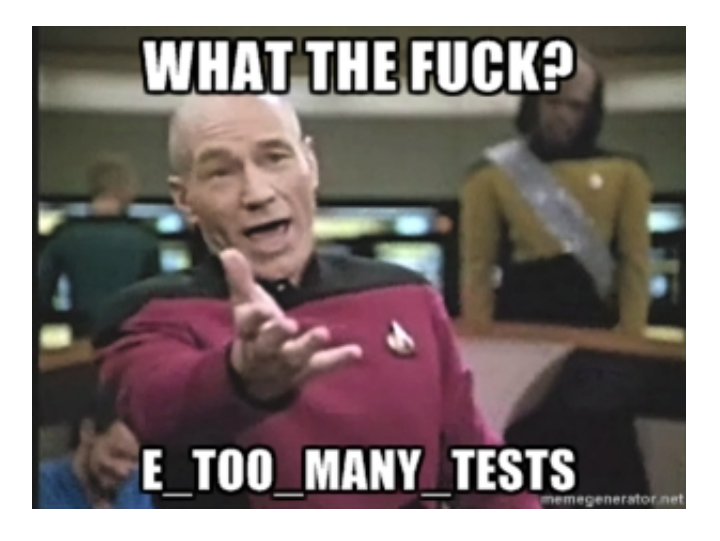

Understand and Use Software Metrics 19 / 38

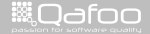

### $\triangleright$  Combined metrics allow interesting observations

Understand and Use Software Metrics 20 / 38

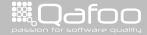

### $\triangleright$  Combined metrics allow interesting observations

- ► ELOC / NOC
	- $\blacktriangleright$  Average class length

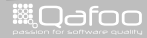

### $\triangleright$  Combined metrics allow interesting observations

- **ELOC / NOC** 
	- $\triangleright$  Average class length
- $\blacktriangleright$  ELOC / NOM
	- $\blacktriangleright$  Average method length

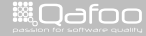

### $\triangleright$  Combined metrics allow interesting observations

- $\blacktriangleright$  ELOC / NOC
	- $\triangleright$  Average class length
- $\triangleright$  FLOC / NOM
	- $\triangleright$  Average method length
- $\sim$  CCN / NOM
	- $\blacktriangleright$  Average method complexity

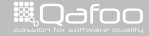

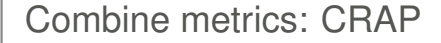

# Is your code CRAP?

Understand and Use Software Metrics 21 / 38

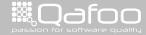

# Combine metrics: CRAP

$$
\text{Is your code CRAP?}
$$
\n
$$
\text{CRAP}(m) = \begin{cases}\n\text{con}(m)^2 + \text{con}(m), & \text{if } \text{cov}(m) = 0 \\
\text{con}(m), & \text{if } \text{cov}(m) \ge .95 \\
\text{con}(m)^2 * (1 - \text{cov}(m))^3 + \text{con}(m), & \text{else}\n\end{cases}
$$

### $\triangleright$  Change Risk Anti Patterns

- $\sim$  ccn(m) Cyclomatic complexity of a method
- $\sim cov(m)$  Line coverage of a method

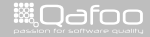

#### [Classic software metrics](#page-13-0)

### [Object oriented software metrics](#page-70-0)

#### [Conclusion](#page-115-0)

<span id="page-70-0"></span>Understand and Use Software Metrics 22 / 38

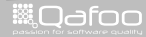

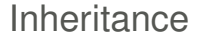

# Is inheritance used correctly?

Understand and Use Software Metrics 23 / 38

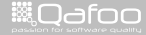
MyObject

Understand and Use Software Metrics 24 / 38

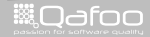

contect@qafoo.com<br>/http://telks.qafoo.com/

MyObject Weighted Method per Class (WMC)

Understand and Use Software Metrics 24 / 38

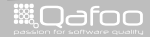

contect@qafoo.com<br>/http://telks.qafoo.com/

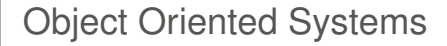

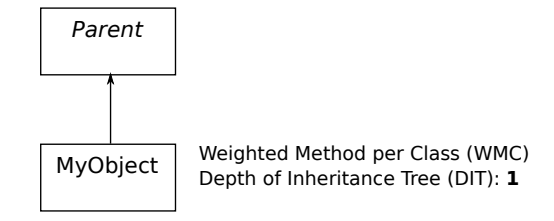

Understand and Use Software Metrics 24 / 38

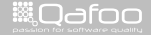

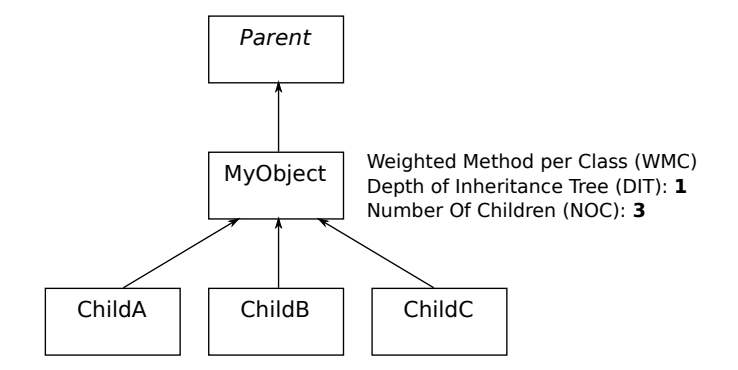

Understand and Use Software Metrics 24 / 38

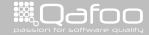

A Metrics Suite for Object Oriented Design

Understand and Use Software Metrics 25 / 38

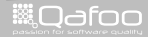

- A Metrics Suite for Object Oriented Design
	- $\triangleright$  Weighted Methods per Class (WMC)
		- $\blacktriangleright$  Sum of method complexities
		- $\blacktriangleright$  Limiting value: 20 50

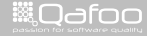

#### ▶ A Metrics Suite for Object Oriented Design

- $\triangleright$  Weighted Methods per Class (WMC)
	- $\triangleright$  Sum of method complexities
	- $\blacktriangleright$  Limiting value: 20 50
- Number Of Children (NOC)
	- $\triangleright$  Number of class extension
	- Indicator for wrong use of abstraction / inheritance

contact@gafoo.c<br>http://talks.gafoo.co

#### ▶ A Metrics Suite for Object Oriented Design

- $\triangleright$  Weighted Methods per Class (WMC)
	- $\triangleright$  Sum of method complexities
	- $\blacktriangleright$  Limiting value: 20 50
- $\triangleright$  Number Of Children (NOC)
	- $\triangleright$  Number of class extension
	- Indicator for wrong use of abstraction / inheritance
- $\triangleright$  Depth of Inheritance Tree (DIT)
	- $\blacktriangleright$  Inheritance can increase software complexity
	- ► Limiting value:  $\leq 5$
	- $\triangleright$  Commonly limited at component boundary

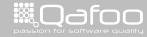

contact@gafoo

#### ▶ A Metrics Suite for Object Oriented Design

- $\triangleright$  Weighted Methods per Class (WMC)
	- $\triangleright$  Sum of method complexities
	- $\blacktriangleright$  Limiting value: 20 50
- $\triangleright$  Number Of Children (NOC)
	- $\triangleright$  Number of class extension
	- Indicator for wrong use of abstraction / inheritance
- $\triangleright$  Depth of Inheritance Tree (DIT)
	- $\blacktriangleright$  Inheritance can increase software complexity
	- ► Limiting value:  $\leq$  5 1
	- $\triangleright$  Commonly limited at component boundary

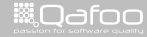

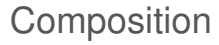

# Are there any evil entities?

Understand and Use Software Metrics 26 / 38

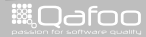

MyObject

Understand and Use Software Metrics 27 / 38

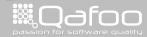

contect@qafoo.com<br>/http://telks.qafoo.com/

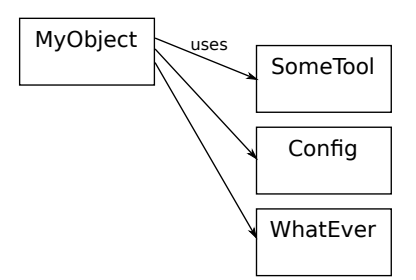

Understand and Use Software Metrics 27 / 38

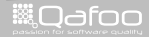

contect@qafoo.com<br>/http://telks.qafoo.com/

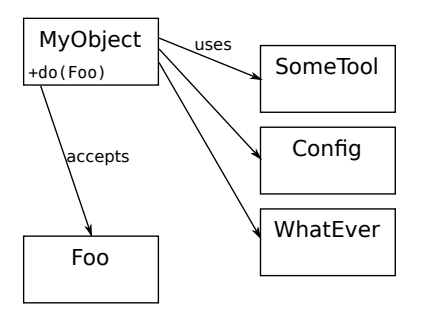

Understand and Use Software Metrics 27 / 38

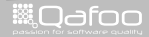

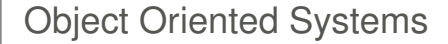

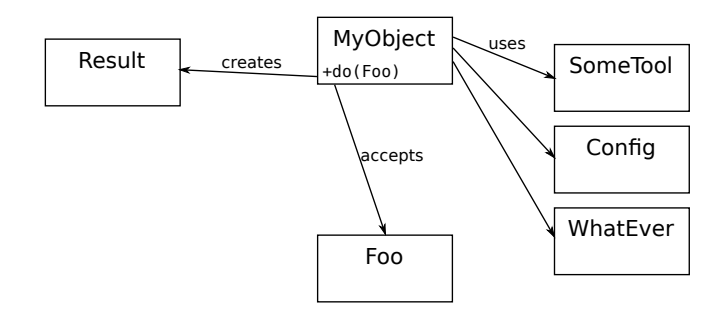

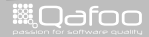

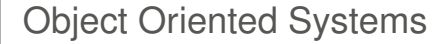

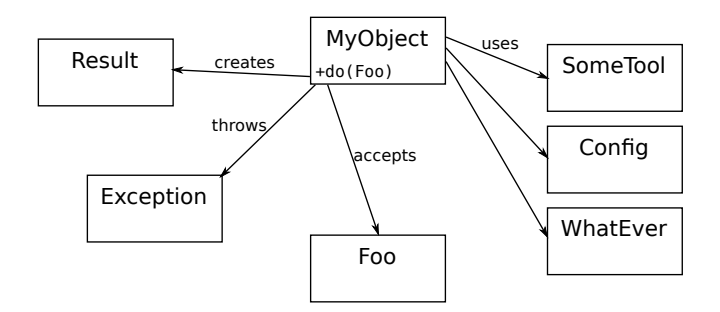

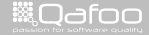

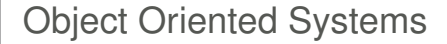

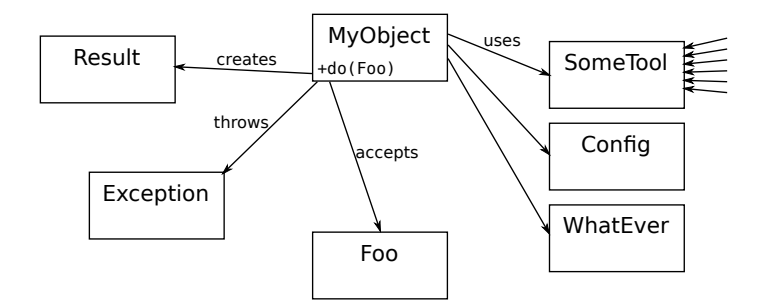

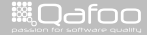

 $\blacktriangleright$  Excessive coupling is one of the key problems

Understand and Use Software Metrics 28 / 38

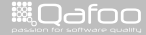

- Excessive coupling is one of the key problems
	- $\triangleright$  Dependencies between artifacts are established by:
		- $\triangleright$  Object instantiations
		- $\triangleright$  Static method calls
		- $\blacktriangleright$  Method parameters
		- $\blacktriangleright$  Thrown and catched exceptions

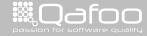

#### Excessive coupling is one of the key problems

- Dependencies between artifacts are established by:
	- $\triangleright$  Object instantiations
	- $\triangleright$  Static method calls
	- $\triangleright$  Method parameters
	- $\blacktriangleright$  Thrown and catched exceptions

#### $\blacktriangleright$  (High) Efferent Coupling  $C_E$  (outgoing dependencies)

- $\triangleright$  Artifact relies on a lot of code
- $\triangleright$  Artifact tends to be unstable

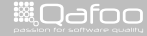

#### Excessive coupling is one of the key problems

- Dependencies between artifacts are established by:
	- $\triangleright$  Object instantiations
	- $\triangleright$  Static method calls
	- $\triangleright$  Method parameters
	- $\triangleright$  Thrown and catched exceptions
- $\blacktriangleright$  (High) Efferent Coupling  $C_F$  (outgoing dependencies)
	- $\triangleright$  Artifact relies on a lot of code
	- $\triangleright$  Artifact tends to be unstable
	- ▶ Also called "Coupling Between Objects" (CBO)

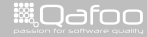

#### Excessive coupling is one of the key problems

- Dependencies between artifacts are established by:
	- $\triangleright$  Object instantiations
	- $\triangleright$  Static method calls
	- $\triangleright$  Method parameters
	- $\blacktriangleright$  Thrown and catched exceptions
- $\triangleright$  (High) Efferent Coupling  $C_F$  (outgoing dependencies)
	- $\triangleright$  Artifact relies on a lot of code
	- $\triangleright$  Artifact tends to be unstable
	- ► Also called "Coupling Between Objects" (CBO)
- $\blacktriangleright$  (High) Afferent Coupling  $C_A$  (incoming dependencies)
	- $\triangleright$  A lot of code relies on artifact
	- $\triangleright$  Artifact should be really stable

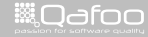

Instability:

$$
I=\frac{C_E}{C_E+C_A}
$$

- $\triangleright$  C<sub>E</sub>: Efferent Coupling (outgoing)
- $\triangleright$   $C_A$ : Afferent Coupling (incoming)

Understand and Use Software Metrics 29 / 38

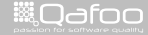

Instability:

$$
I = \frac{C_E}{C_E + C_A}
$$

- $\triangleright$   $C_F$ : Efferent Coupling (outgoing)
- $\triangleright$   $C_A$ : Afferent Coupling (incoming)

Abstractness:

$$
A = \frac{Abstracts}{Concretes + Abstracts}
$$

- $\blacktriangleright$  Abstracts: Abstract sub-artificats
- ▶ Concretes: Concrete sub-artificats

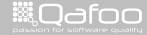

Instability:

$$
I = \frac{C_E}{C_E + C_A}
$$

- $\triangleright$   $C_F$ : Efferent Coupling (outgoing)
- $\triangleright$   $C_A$ : Afferent Coupling (incoming)

Abstractness:

 $A = \frac{Abstracts}{C}$ Concretes + Abstracts

- $\triangleright$  Abstracts: Abstract sub-artificats
- $\triangleright$  Concretes: Concrete sub-artificats
- $\triangleright$  We have a 100% concrete component, what instability can we expect here?

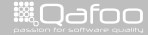

Instability:

$$
I = \frac{C_E}{C_E + C_A}
$$

- $\triangleright$   $C_F$ : Efferent Coupling (outgoing)
- $\triangleright$   $C_A$ : Afferent Coupling (incoming)

Abstractness:

 $A = \frac{Abstracts}{C}$ Concretes + Abstracts

- $\triangleright$  Abstracts: Abstract sub-artificats
- $\triangleright$  Concretes: Concrete sub-artificats
- $\triangleright$  We have a 100% concrete component, what instability can we expect here?
- $\triangleright$  What instability could we expect for an abstract class or an interface?

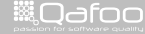

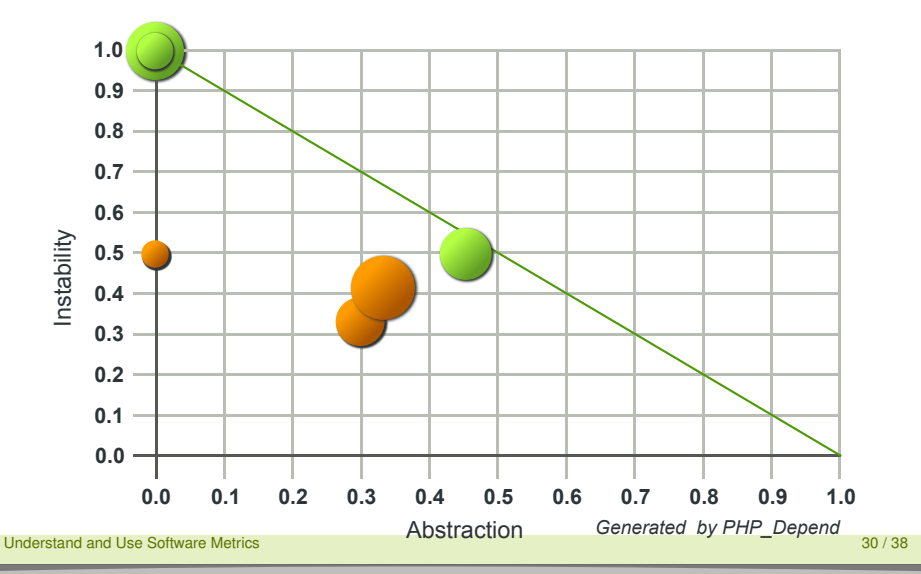

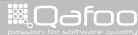

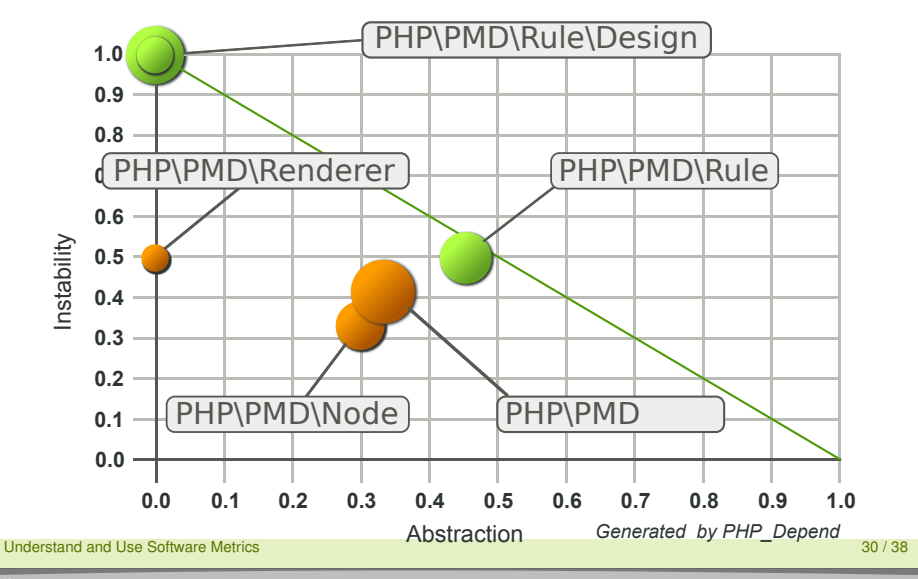

**ill** Odfoo

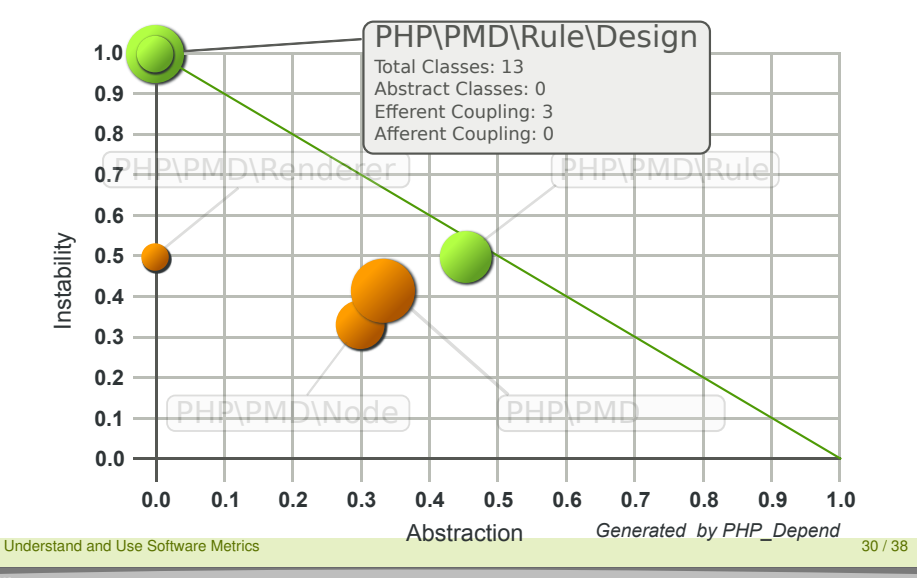

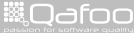

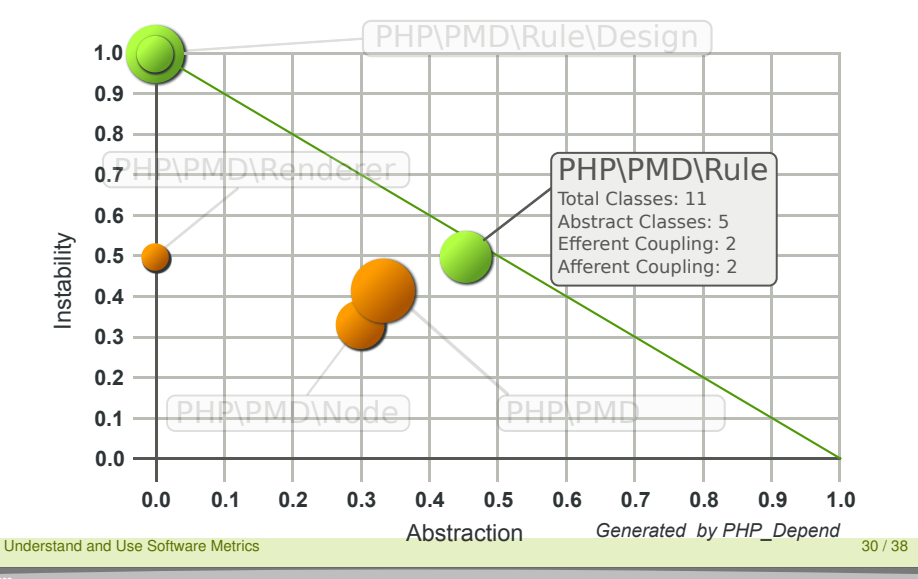

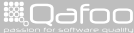

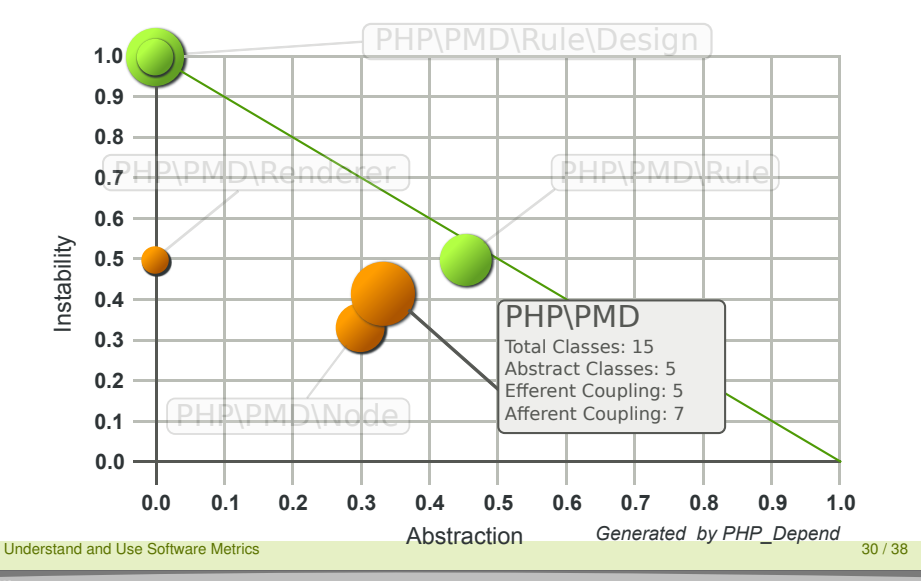

**ill** Odfoo

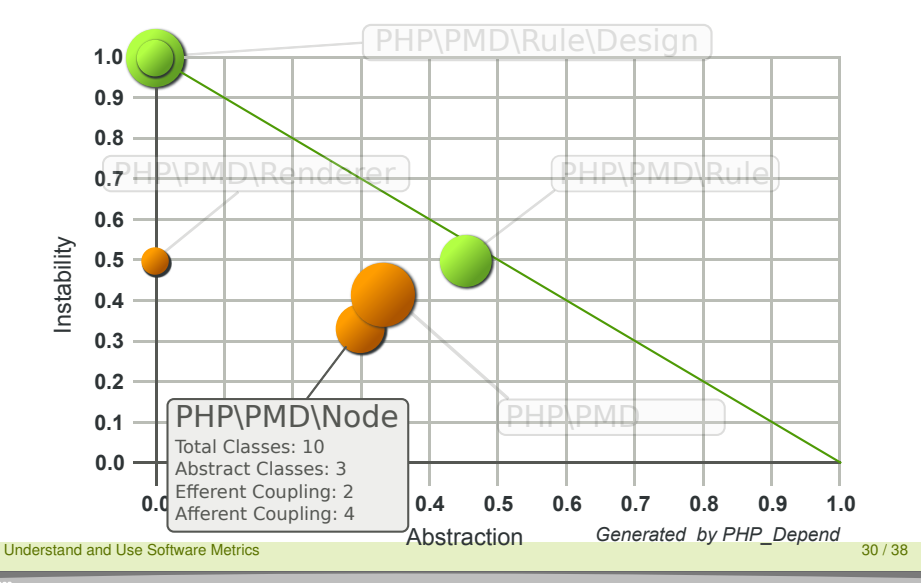

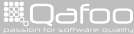

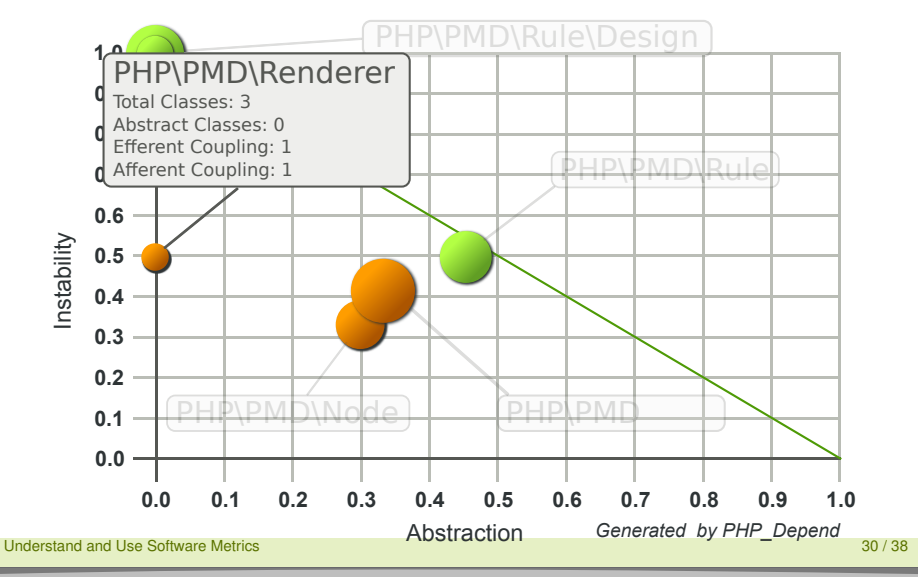

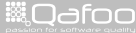

 $\blacktriangleright$  Googles PageRank<sup>TM</sup> for classes!

Understand and Use Software Metrics 31 / 38

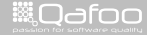

contect@qafoo.com<br>/http://telks.qafoo.com/

- $\blacktriangleright$  Googles PageRank<sup>TM</sup> for classes!
- $\blacktriangleright$  Maps software to a graph
	- A node  $(\pi)$  for each software artifact
		- $\blacktriangleright$  Package, Class, Method
	- An edge  $(\rho)$  for each relation
		- $\blacktriangleright$  Inheritance, Call, Parameter, Exceptions

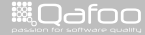

ontact@qafoo.<br>'Ztalks.oafoo.c

### $\blacktriangleright$  Googles PageRank<sup>TM</sup> for classes!

- $\triangleright$  Maps software to a graph
	- A node  $(\pi)$  for each software artifact
		- $\blacktriangleright$  Package, Class, Method
	- An edge  $(\rho)$  for each relation
		- $\blacktriangleright$  Inheritance, Call, Parameter, Exceptions
- $\triangleright$  CodeRank:

$$
CR(\pi_i) = \sum_r r((1-d) + d \sum_r r(CR(\pi_r)/\rho_r))
$$

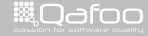

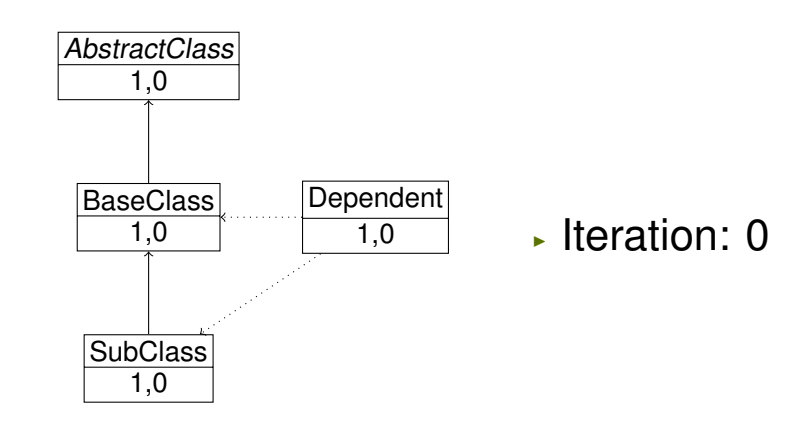

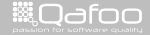
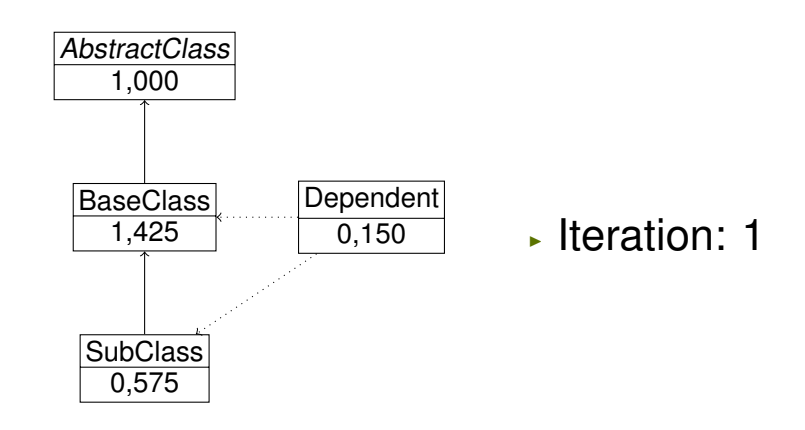

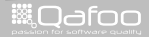

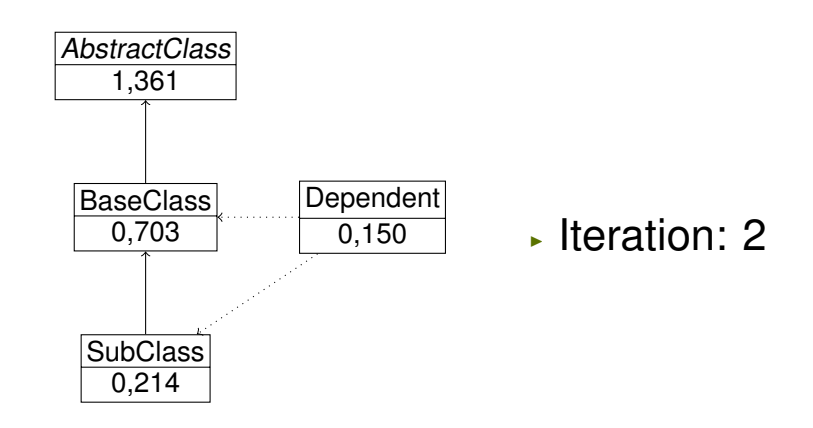

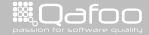

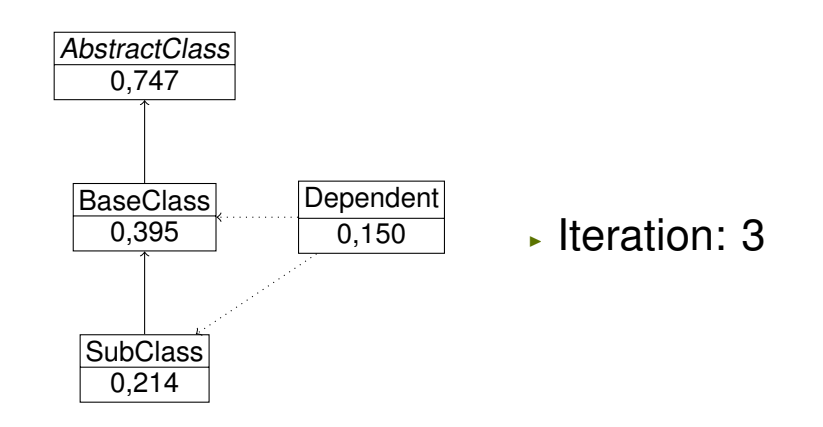

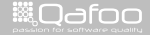

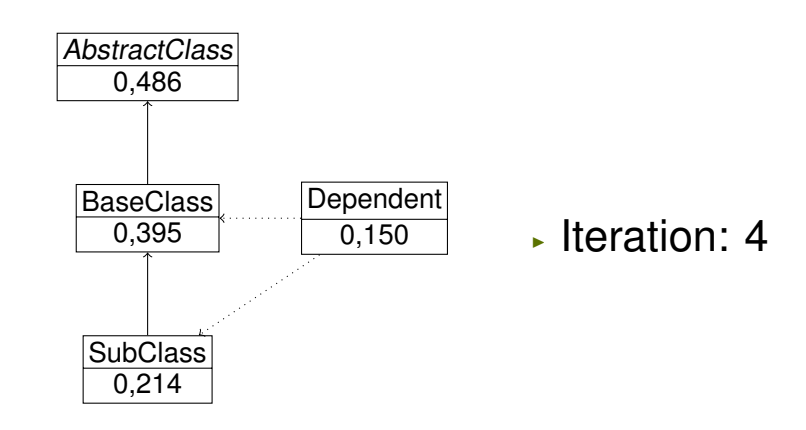

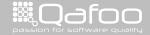

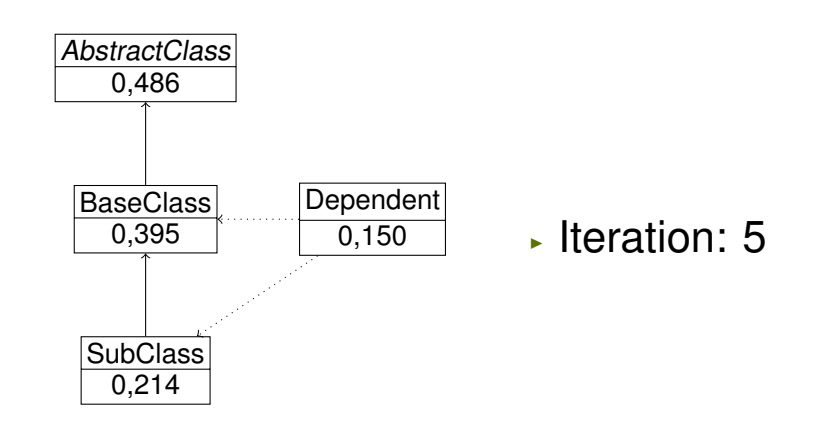

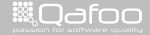

- $\blacktriangleright$  Incorporates indirect dependencies
- $\blacktriangleright$  Locates elements with high effect on the whole system
- ▶ Reverse CodeRank:
	- $\blacktriangleright$  Shows dependent components

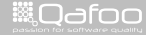

### Combined Metrics

- ► Important classes to test: CR \* WMC
- Easy test subjects:  $C_E = 0$  (and high CR or WMC)

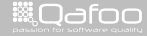

[Classic software metrics](#page-13-0)

[Object oriented software metrics](#page-70-0)

#### [Conclusion](#page-115-0)

Understand and Use Software Metrics 35 / 38

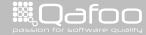

<span id="page-115-0"></span>

- $\blacktriangleright$  ... no magic, but simple measured values
- $\blacktriangleright$  ... useless without limiting values
- $\triangleright$  ... scalable grow with project growth
- $\blacktriangleright$  ... reproducible and automatable
- $\triangleright$  ... objective since calculated by software

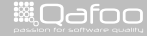

- $\blacktriangleright$  ... no magic, but simple measured values
- $\blacktriangleright$  ... useless without limiting values
- $\triangleright$  ... scalable grow with project growth
- $\blacktriangleright$  ... reproducible and automatable
- $\triangleright$  ... objective since calculated by software
- $\blacktriangleright$  ... highly interpretable interpretation depends on viewer

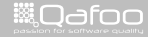

#### Projects used

 $\blacktriangleright$  PHPLoc:

<https://github.com/sebastianbergmann/phploc>

- ► PDepend: <http://pdepend.org/>
- PHP Mess Detector (PHPMD): <http://phpmd.org/>
- $\triangleright$  Qafoo Code Review (CRT): <https://github.com/Qafoo/review>

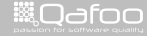

### Thanks for Listening

Rate this talk: <https://joind.in/7867>

Understand and Use Software Metrics 38 / 38

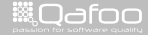

Thanks for Listening

Rate this talk: <https://joind.in/7867>

# Stay in touch

- $\blacktriangleright$  Kore Nordmann
- $\blacktriangleright$  kore@qafoo.com
- $\triangleright$  @koredn / @qafoo

Rent a web quality expert: <http://qafoo.com>

Understand and Use Software Metrics 38 / 38

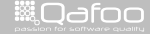